# If statements and For loops

In order to incorporate more complex aspects into the model, use If statements and For loops.

- If[condition,t,f]
	- ▶ First, *Mathematica* evaluates the 'condition'.
	- $\blacktriangleright$  If 'condition' is true, the statement evaluates to 't'.
	- $\blacktriangleright$  If 'condition' is false, the statement evaluates to 'f'.

### Examples of conditions:

 $x < 0$   $(x == 0)$  &  $(y != 1)$  RandomInteger [] = = 1 Note the double equals sign  $==$  and not equals  $!=$ .

#### *Examples.*

- $\triangleright$  If [x<0, -x, x] is the absolute value function. Why?
- <span id="page-0-0"></span> $\triangleright$  If [RandomInteger[] == 1, "Head", "Tail"] gives "Head" half the time and gives "Tail" half the time.

## Using If statements in Table commands

*Goal:* Model a 7.5% chance of occurrence.

Recall that RandomReal[] outputs a random number between 0 and 1. To model a 7.5% chance of occurrence, split the interval at ...

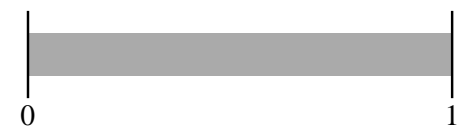

Anything to the left of the split will be taken as success.

```
To model this is Mathematica, use an If statement.
    trial = RandomReal[]
    success = If[trial \le 0.075, 1, 0]
```
Alternatively, do this is one step:

If[RandomReal[] <= 0.075, 1, 0]

## Using If statements in Table commands

#### That was: If  $[RandomReal[] < = 0.075, 1, 0]$

Let's run this command many times and visualize the results: Remember that Table will repeat a command multiple times:

trials=Table[If[RandomReal[] <=  $0.075, 1, 0$ ], {500}];

*Output:* 500-entry list, where each entry is 0 (failure) or 1 (success).

**Question:** How many successes? (Expected value:  $500 \cdot 0.075 = 37.5$ )

- $\blacktriangleright$  If we add the entries Total [trials], we get  $\#$  successes. One time I ran it had 32 successes.
- $\blacktriangleright$  Alternatively, Tally [trials] gives how many times distinct entries appear. Output:  $\{\{0, 468\}, \{1, 32\}\}\$
- $\blacktriangleright$  Last, we might want a visualization; Use Histogram[trials] to get:

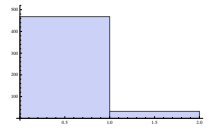

### If statements and For loops

For[start,test,incr,body]

- ► First, *Mathematica* evaluates the code in start.
- $\triangleright$  As long as test is true, (Can happen many times!)
- $\triangleright$  Continue to evaluate body and do the increment incr.

*Example.* For  $[i = 0, i < 4, i++)$ . Print  $[i]$ 

- ▶ First, *Mathematica* defines *i* to be equal to 0.
- $\triangleright$  Next, it checks to see if i is less than 4.
- It is, so it evaluates Print [i], and increments i by 1  $(i++)$ .
- $\triangleright$  Now  $i = 1$ , which is still  $\lt 4$ . So 'Print [i]' is evaluated and i is incremented. Similarly for  $i = 2$  and  $i = 3$ . Now *i* is incremented to 4, which is  $NOT < 4$ , and the loop terminates.

This variable i is called a counter.

Be careful to name counters wisely! They are defined as variables.

# Simulating flipping a coin

*Example.* Simulate flipping a fair coin 20 times using a for loop.

We'll write some **pseudocode**—words that explain what we want the computer to do, but won't actually work if we typed them in.

- $\blacktriangleright$  Run the loop 20 times. (Keep track using a counter: let  $loopCount$  vary from 1 to 20.)
- $\blacktriangleright$  Each time the loop evaluates,
	- ▶ Generate a random integer between 0 and 1.
	- ▶ If '1' output 'Head', if '0', output 'Tail'.
- $For [loopCount = 1, loopCount \le 20, loopCount++,$ flip = RandomInteger[]; If[flip == 1, Print["Head"], Print["Tail"]]]
	- $\triangleright$  Notice the  $==$  and also the ; that separates the commands.
	- ▶ loopCount is ONLY a counter; it does not change each step's evaluation.

# Simulating flipping a coin

*Pimp my code!* Let's keep track of how many heads and tails are thrown by introducing new counters. headCount will keep track of the number of heads and tailCount will keep track of the number of tails.

- $\triangleright$  Zero out the counters: 'headCount=0' and 'tailCount=0'
- $\triangleright$  Run the loop 20 times by having loopCount vary from 1 to 20.
- $\blacktriangleright$  Each time the loop evaluates,
	- ▶ Generate a random integer between 0 and 1.
	- ▶ If '1', output 'Head' AND increase 'headCount',
	- ▶ If '0', output 'Tail' AND increase 'tailCount'.

▶ After 20 iterations, display 'headCount' and 'tailCount'.

```
headCount=0; tailCount=0;
For [loopCount = 1, loopCount \le 20, loopCount++,If[RandomInteger[]==1,
     Print['Head']; headCount++, \leftarrow Notice the ';'
     Print["Tail"]; tailCount++)] \leftarrow Notice the '++'
{headCount, tailCount}
```
# Simulating rolling a biased die

Suppose you have a four-sided die, where the four sides (A, B, C, and D) come up with probabilities  $1/2$ ,  $1/4$ ,  $1/8$ , and  $1/8$ , respectively.

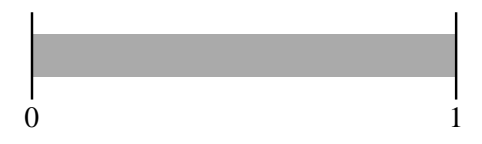

- ▶ Reset the counters: 'aCount=bCount=cCount=dCount=0'.
- $\blacktriangleright$  For loopCount from 1 to 20,
	- $\blacktriangleright$  Generate a random real number between 0 and 1.
	- If between 0 and  $1/2$ , then output 'A' and aCount++ if between  $1/2$  and  $3/4$ , then output 'B' and  $bCount++$ if between  $3/4$  and  $7/8$ , then output 'C' and  $c$ Count++ if between  $7/8$  and 1, then output 'D' and  $dCount++$
- Display 'aCount', 'bCount', cCount', and 'dCount'.

# Simulating rolling a biased die

 $aCount = 0$ ;  $bCount = 0$ ;  $cCount = 0$ ;  $dCount = 0$ ;  $For [loopCount = 1, loopCount \le 20, loopCount++,$ roll=RandomReal[]; If  $[0 \le r \le 1/2, \text{Print}['a"]$ ;  $a\text{Count++}$ ; If $[1/2 \le$  roll  $\le$  3/4, Print $["b"]$ ; bCount++]; If $[3/4 \le$  roll  $\le$  7/8, Print $["c"]$ ; cCount++]; If $[7/8 \le$  roll  $\le 1$ ,  $Print['d"]$ ;  $dCount++]$ ; distribution =  ${aCount, bCount, cCount, dCount}$ 

▶ Sample output: (each on its own line) a, a, a, d, d, b, a, a, d, a, a, a, a, d, b, a, a, c, a, b  $\{12, 3, 1, 4\}$ 

- $\blacktriangleright$  These If statements all have no "False" part. (; vs,)
- ▶ *Important:* You MUST set a variable for the roll. Otherwise, calling RandomInteger four times will have you comparing different random numbers in each If statement.
- ▶ If you are feeling fancy, you can use one Which command instead of four If commands.

## Using Simulation to Calculate Area

Suppose you have a region whose area you don't know. You can approximate the area using a Monte Carlo simulation.

*Idea:* Surround the region by a rectangle. Randomly chosen points in the rectangle will fall in the region with probability

(area of region)/(area of rectangle)

We can approximate this probability by calculating

(points falling in region)/(total points chosen).

# Using Simulation to Calculate Area

*Example.* What is the area under the curve  $sin(x)$  from 0 to  $\pi$ ?

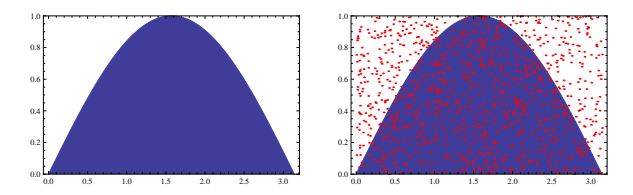

Randomly select 100 points from the rectangle  $[0, \pi] \times [0, 1]$ . [*Choose a random real between* 0 *and* π *for the x-coordinate and a random real between* 0 *and* 1 *for the y-coordinate*. . .]

Then, 
$$
\frac{\text{Area of region}}{\text{Area}} \approx \frac{\text{Number of points in region}}{100}
$$
.

Here, 63 points fell in the region; we estimate the area to be . Compare this to the actual value,  $\int_{x=0}^{x=\pi} \sin(x) dx = [-\cos(x)]_{x=0}^{x=\pi} = 2$